# **QGIS Application - Bug report #6176 When adding postgis layer the build query feature doesn't work**

*2012-08-12 04:11 PM - Nikos Ves*

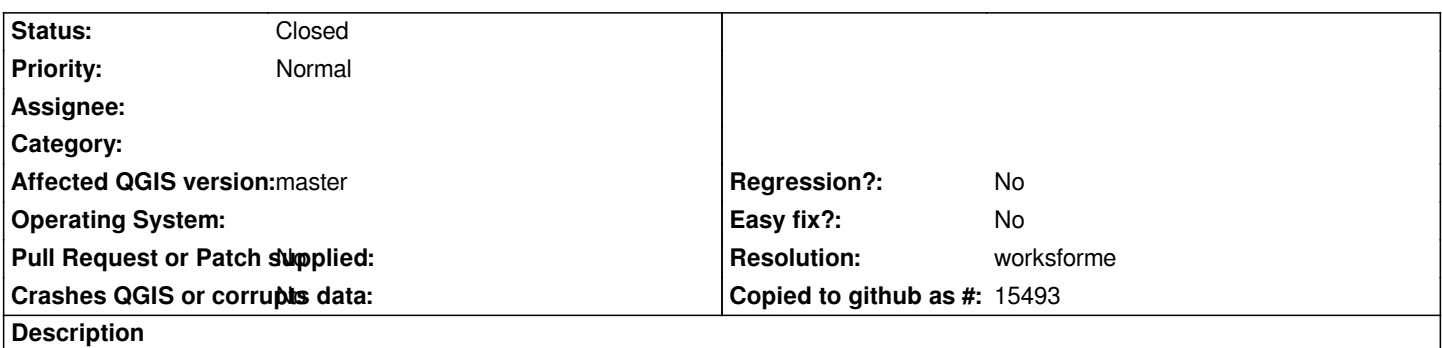

*When adding a postgis layer the build query test always returns 0 (rows). The same where clause from inside postgis returns valid numbers of rows*

## **History**

## **#1 - 2012-08-12 04:20 PM - Giovanni Manghi**

*- Status changed from Open to Feedback*

*what version of QGIS? what platform? what PostGIS version?*

## **#2 - 2012-08-12 05:10 PM - Nikos Ves**

*checked against latested git build as well with qgis 1.8.*

*PostgreSQL 9.1.4 with (POSTGIS="2.1.0SVN" GEOS="3.3.4-CAPI-1.7.3" PROJ="Rel. 4.8.0, 6 March 2012" GDAL="GDAL 1.7.3")*

*Ubuntu 12.04*

## **#3 - 2012-08-13 03:46 AM - Giovanni Manghi**

*Nikos Ves wrote:*

*checked against latested git build as well with qgis 1.8.*

*PostgreSQL 9.1.4 with (POSTGIS="2.1.0SVN" GEOS="3.3.4-CAPI-1.7.3" PROJ="Rel. 4.8.0, 6 March 2012" GDAL="GDAL 1.7.3")*

*Ubuntu 12.04*

*it used to work in qgis 1.7.4?*

## **#4 - 2012-08-13 10:45 AM - Giovanni Manghi**

*Nikos Ves wrote:*

*checked against latested git build as well with qgis 1.8.*

*PostgreSQL 9.1.4 with (POSTGIS="2.1.0SVN" GEOS="3.3.4-CAPI-1.7.3" PROJ="Rel. 4.8.0, 6 March 2012" GDAL="GDAL 1.7.3")*

*Ubuntu 12.04*

*I just tested and it works fine with both qgis 1.8 and master.*

## **#5 - 2012-09-04 12:07 PM - Paolo Cavallini**

*- Target version set to Version 2.0.0*

#### **#6 - 2012-09-25 02:08 PM - Nikos Ves**

*I just realised that the layer that the problems is "view" of a proper table*

*eg*

*CREATE OR REPLACE VIEW test\_view as select \* from geodb;*

*add the view table to layer and the bug(?) should surface.*

*In another note, a view should be considered as a proper table from withing qgis or not?*

## **#7 - 2012-12-31 08:29 AM - Giovanni Manghi**

*- Resolution set to worksforme*

*- Status changed from Feedback to Closed*

*CREATE OR REPLACE VIEW test\_view as select \* from geodb;*

*add the view table to layer and the bug(?) should surface.*

*it works fine here*

*In another note, a view should be considered as a proper table from withing qgis or not?*

*they are supported, but you will need a primary key anyway.*

*please reopen if necessary or attach sample data/steps to replicate the issue.*